#### **Інформатика 2 клас**

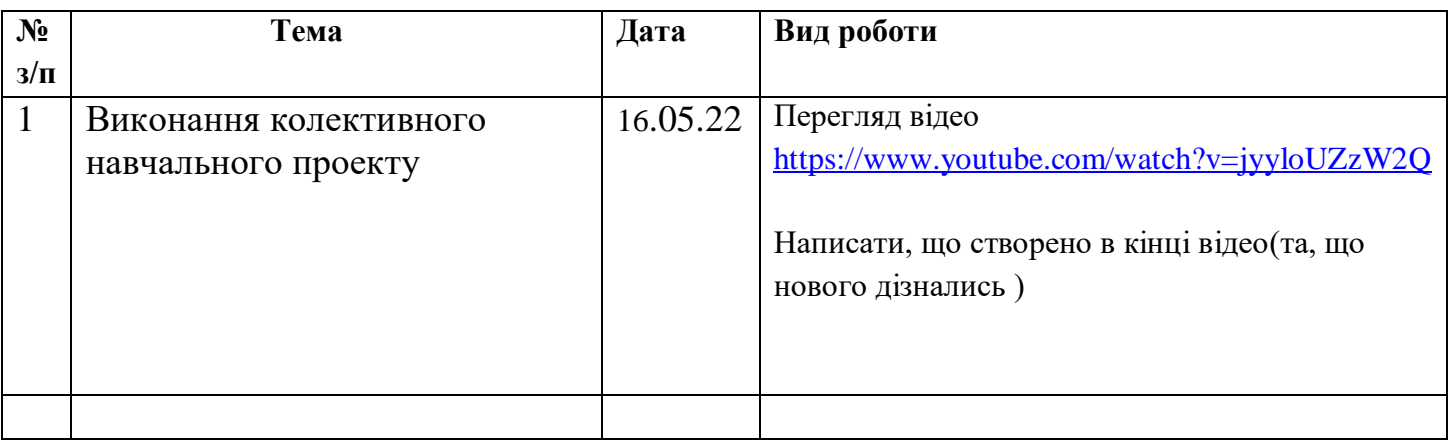

# **Інформатика 3 клас**

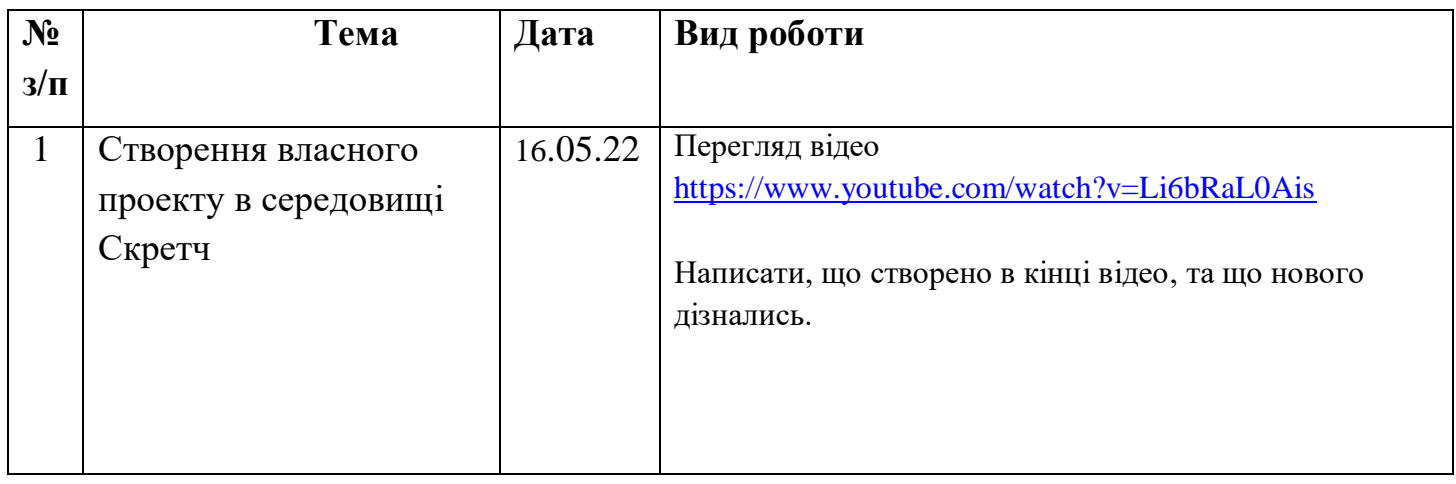

### **Інформатика 4 клас**

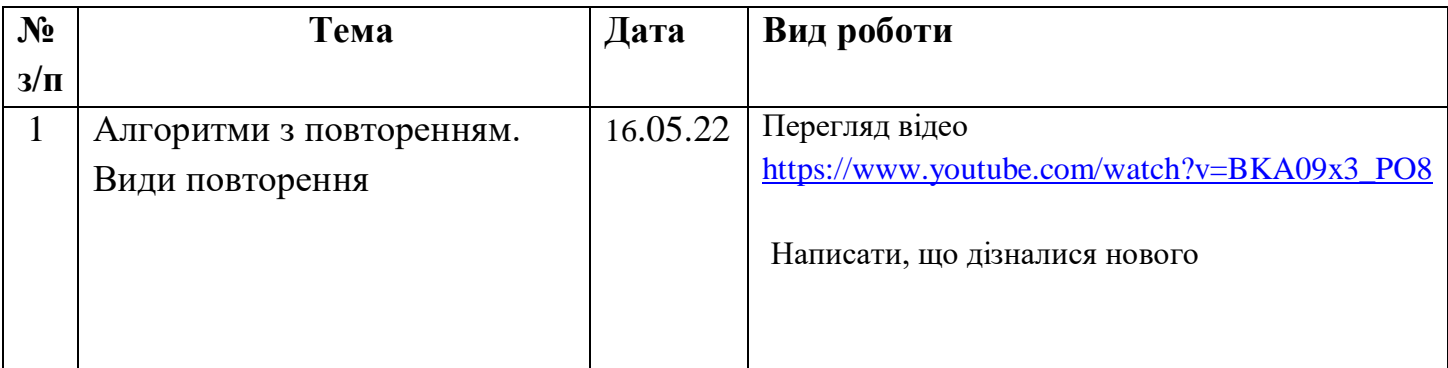

# **Інформатика 5 клас**

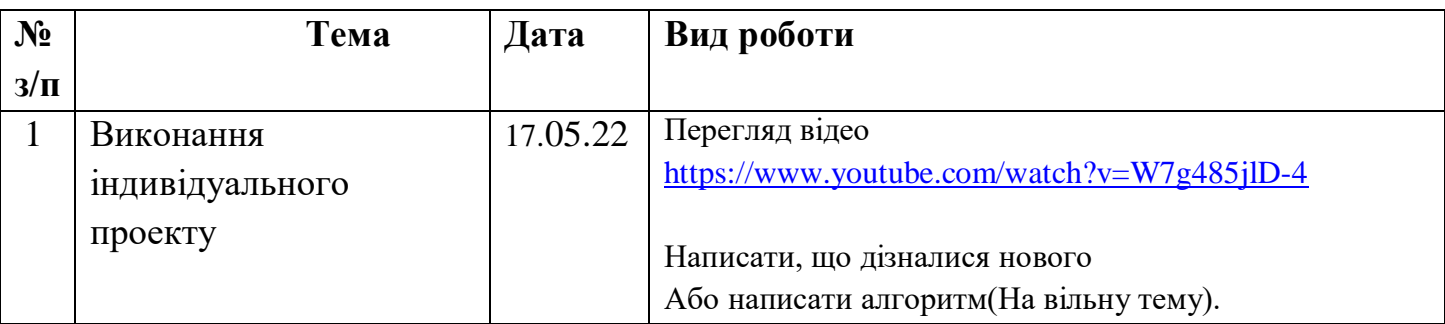

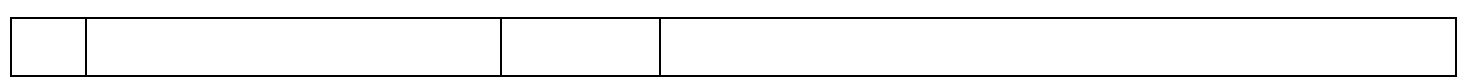

## **Інформатика 6 клас**

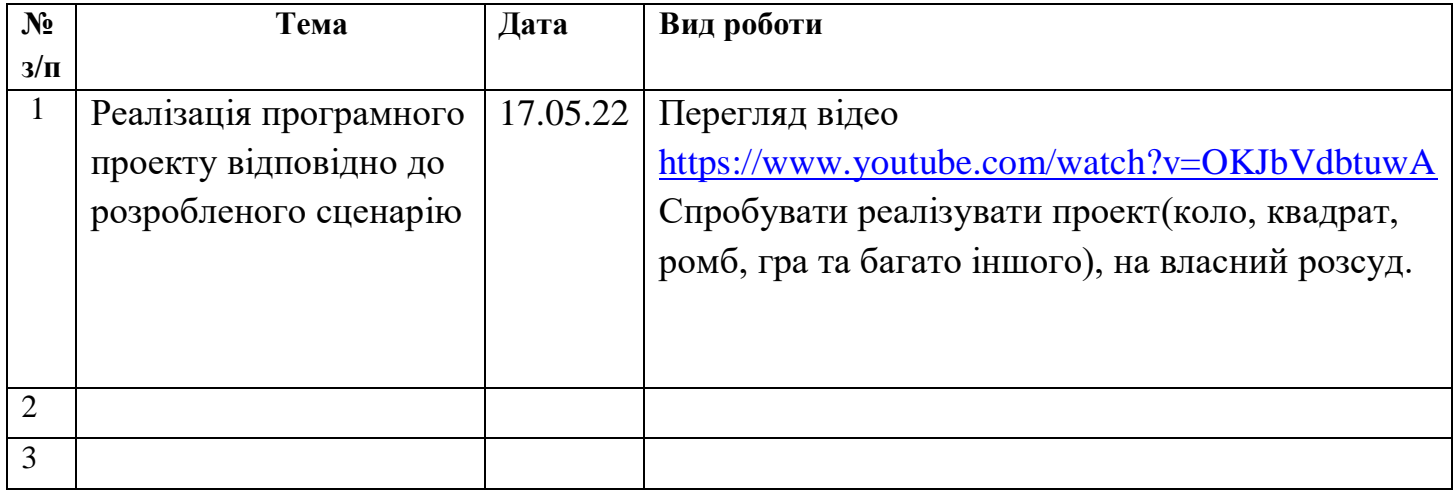

#### **Інформатика 7 клас**

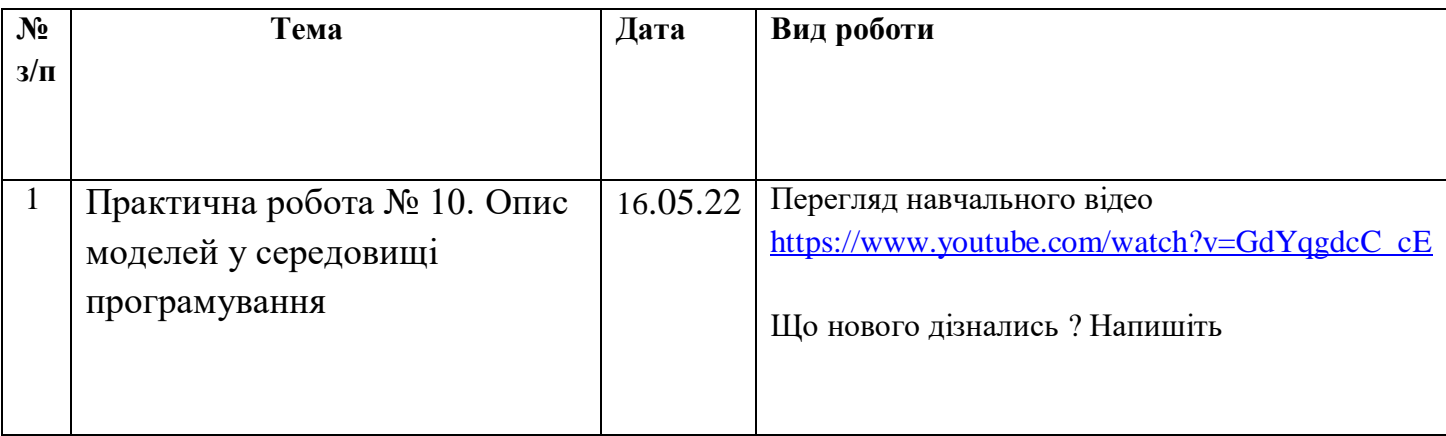

### **Інформатика 8 клас**

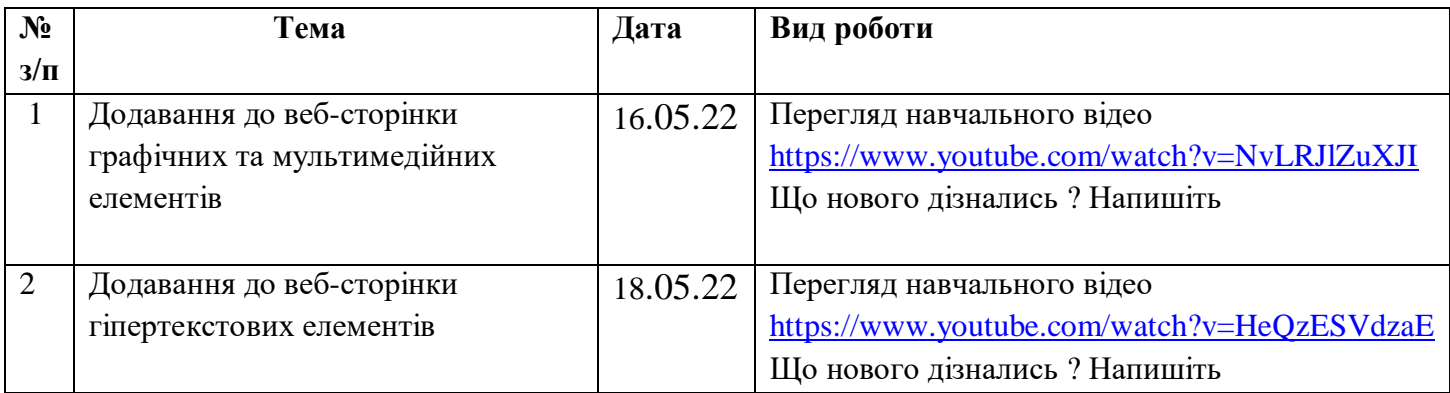

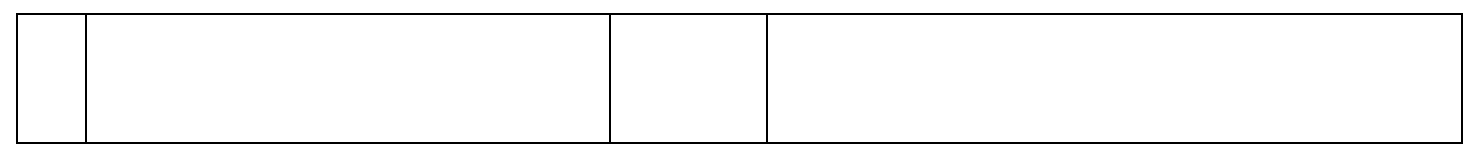

# **Інформатика 9 клас**

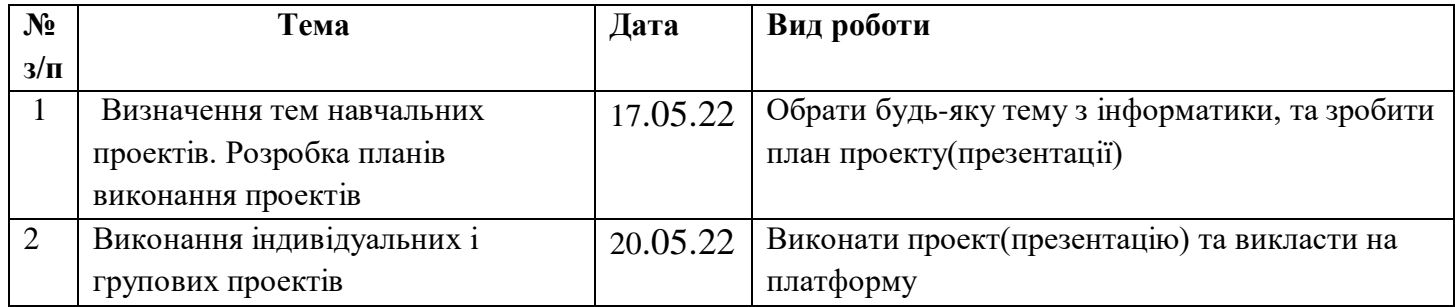

## **Інформатика 11 клас**

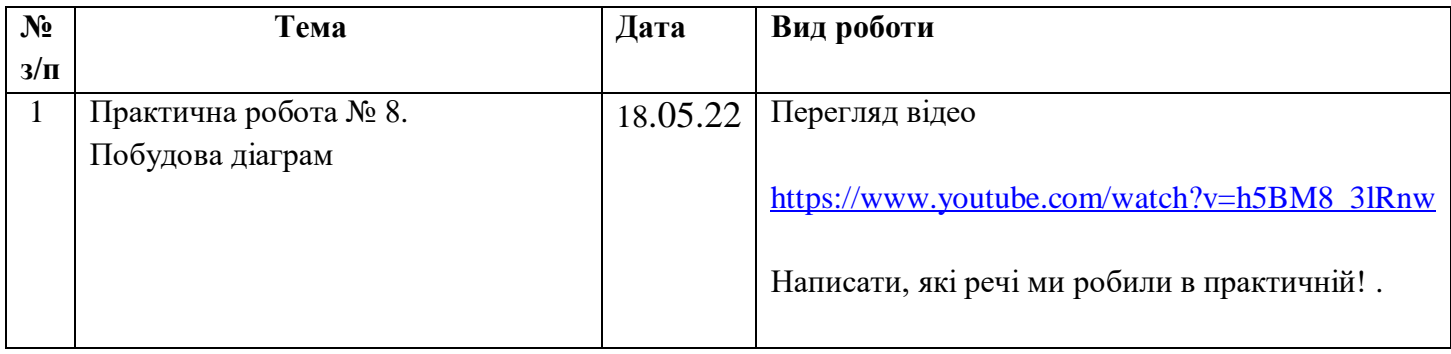